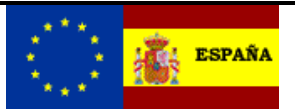

## *EMCS - MOVIMIENTOS INTERNOS*

# *Ie128V2 - Presentación del parte de incidencias de un documento de acompañamiento por parte de expedidor para un destinatario sin CAE.*

**Autor:** S.G.A.A. **Fecha:** 15/03/2022 **Versión:** 2.1

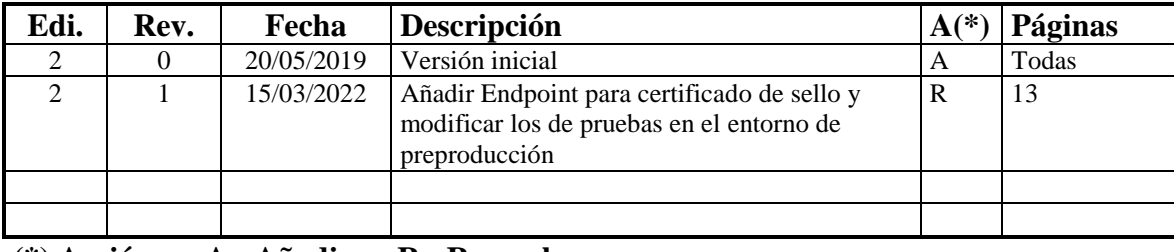

**Revisiones**

**(\*) Acción: A= Añadir; R= Reemplazar**

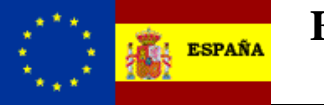

### **Índice:**

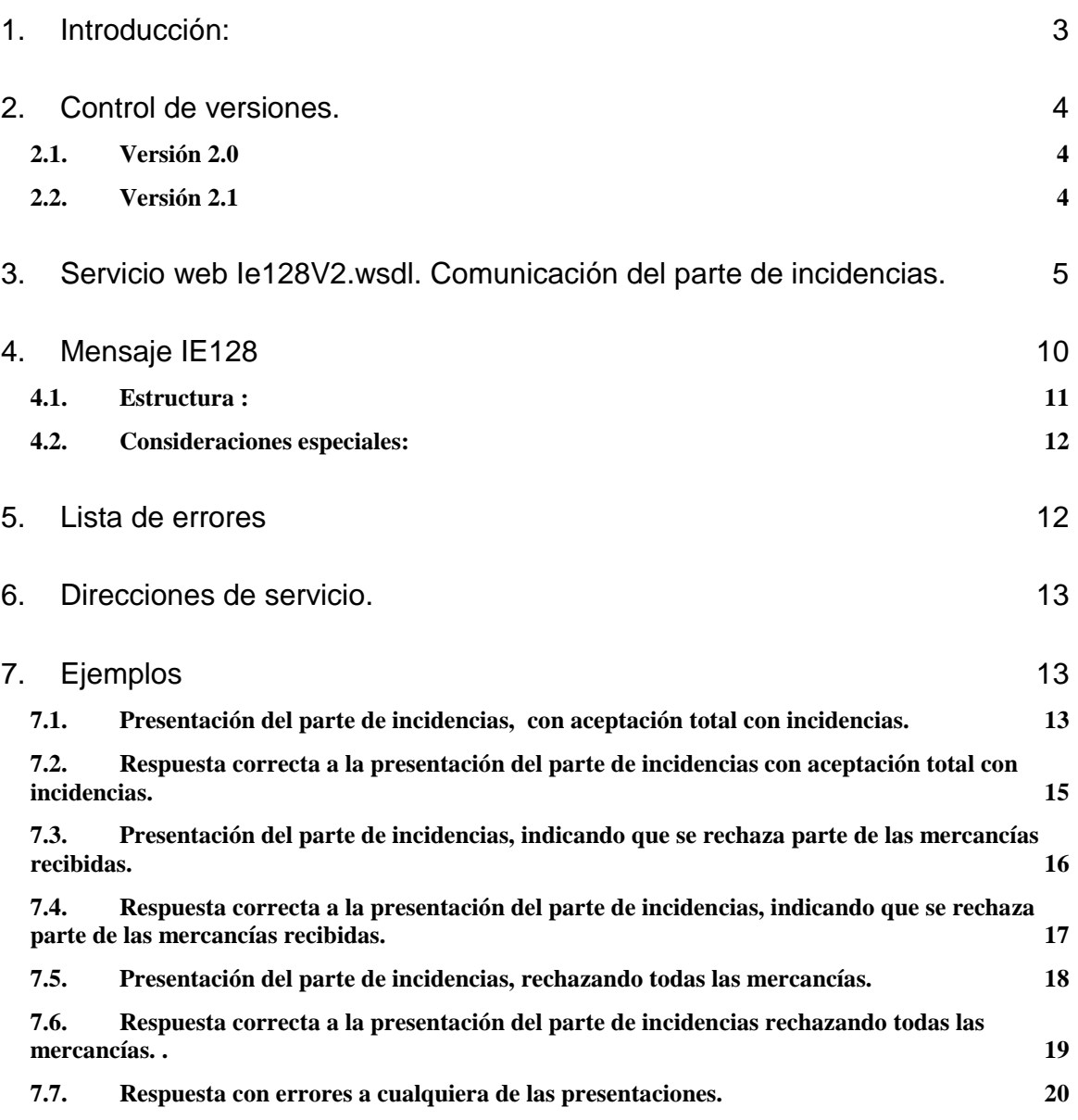

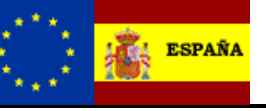

Parte de incidencias destinatario sin CAE Versión: 2.1

### <span id="page-2-0"></span>**1. Introducción:**

El objetivo de este documento es la descripción del servicio con el que se realiza la presentación de la información correspondiente al parte de incidencias por parte del expedidor en nombre de un destinatario sin CAE (mensaje IE128). Con este mensaje se consigue el objetivo expresado en el artículo 6 de la Orden HAC/481/2019, de 26 de marzo (BOE 29 de abril de 2019).

Este documento se complementa con la lectura del documento "Aspectos generales del documento de acompañamiento" que se encuentra en el apartado "documentos de especificaciones técnicas" del proyecto EMCS, en el portal <http://www.emcs.es/>

Cuando las mercancías lleguen a destino, el destinatario tiene que rellenar el documento de recepción, y en el caso que haya alguna incidencia el expedidor podrá comunicar la incidencia a través del parte de incidencias, enviando para ello el mensaje **IE128** a la AEAT. En dicho mensaje deberán indicarse las incidencias, excesos o faltas de mercancía, así como la aceptación parcial, el rechazo parcial o rechazo total de las mismas.

El expedidor pondrá de manifiesto alguna disconformidad por parte del destinatario. Si la disconformidad es por una aceptación con incidencias el procedimiento se da como finalizado y se devuelve la garantía al expedidor. En caso contrario el movimiento continúa abierto a la espera de que el expedidor realice alguna acción sobre la mercancía no aceptada.

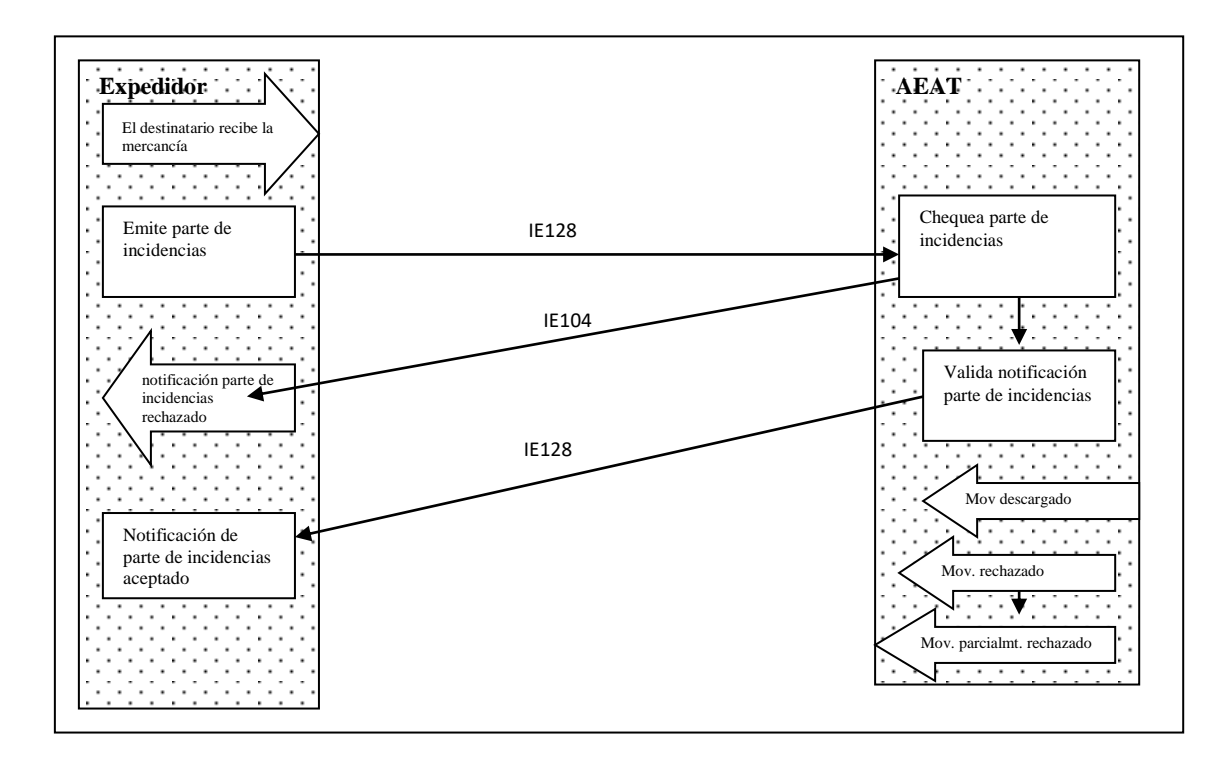

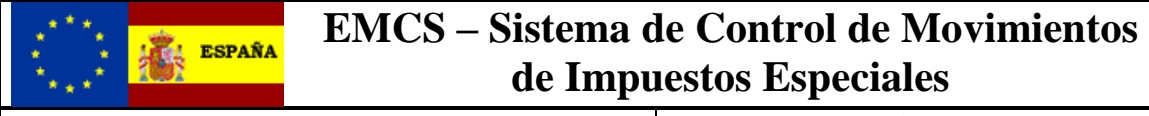

### <span id="page-3-0"></span>**2. Control de versiones.**

#### <span id="page-3-1"></span>*2.1. Versión 2.0*

**Solo cambia la versión** con respecto a la versión 1. Y la aceptación en las cantidades hasta tres decimales.

#### <span id="page-3-2"></span>*2.2. Versión 2.1*

Añadir Endpoint para certificado de sello y modificar los de pruebas en el entorno de preproducción

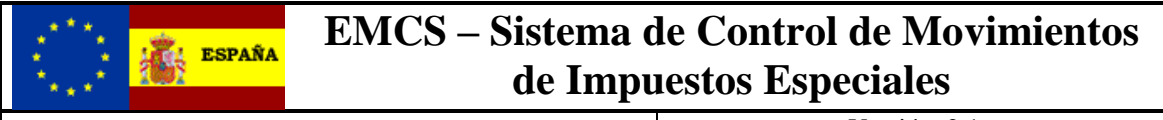

### <span id="page-4-0"></span>**3. Servicio web Ie128V2.wsdl. Comunicación del parte de incidencias.**

Dicho servicio requiere tener instalado un certificado de usuario admitido por la AEAT en el ordenador desde el que se produzca el envío de la información.

El certificado de usuario podrá ser el del propio interesado, bien de un apoderado del mismo para este trámite o un colaborador social de los convenios admitidos para este trámite.

 La definición del servicio se puede consultar en la dirección [https://www3.agenciatributaria.gob.es/static\\_files/common/internet/dep/aduanas/es/aeat/dit/adu/adi0/emcs/](https://www3.agenciatributaria.gob.es/static_files/common/internet/dep/aduanas/es/aeat/dit/adu/adi0/emcs/sw/Ie128V2.wsdl) [sw/Ie128V2.wsdl](https://www3.agenciatributaria.gob.es/static_files/common/internet/dep/aduanas/es/aeat/dit/adu/adi0/emcs/sw/Ie128V2.wsdl) y su representación gráfica es la siguiente

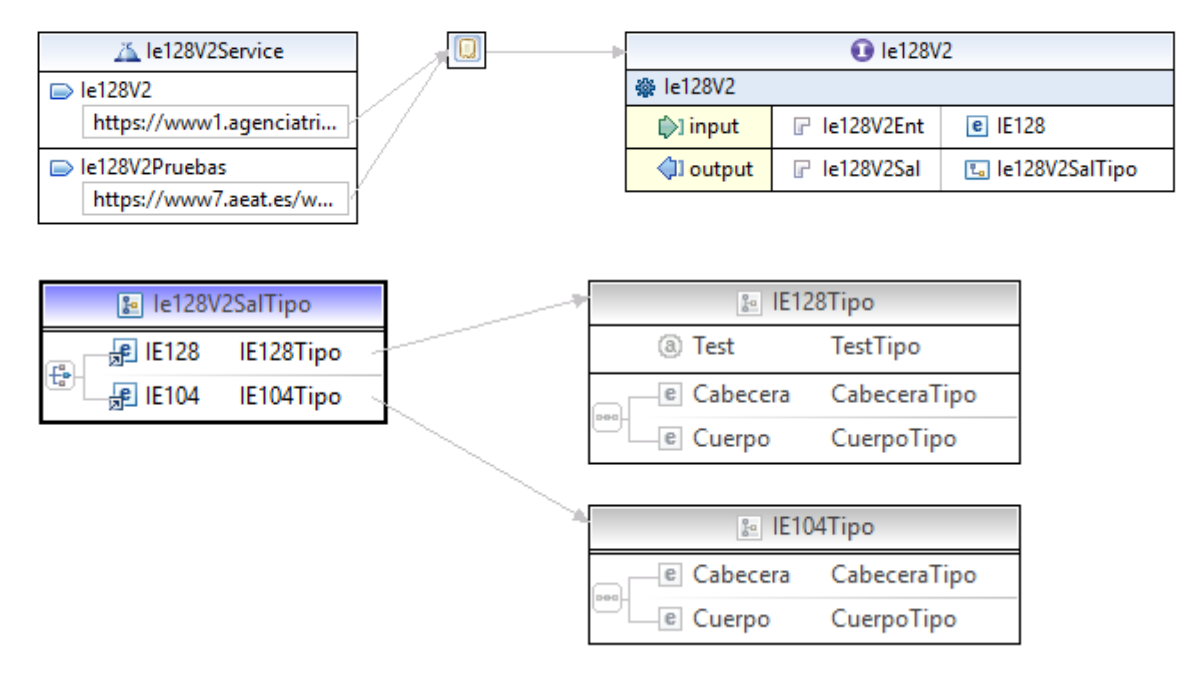

En la definición de este servicio se describe que el mensaje de entrada se basa en el esquema *Ie128V2Ent.xsd*, la respuesta cuando se acepta la presentación en el esquema *Ie128V2Sal.xsd* y la respuesta cuando no es aceptada la presentación en el esquema *Ie104V2Sal.xsd*.

El diseño del esquema de entrada se puede consultar en la dirección [https://www3.agenciatributaria.gob.es/static\\_files/common/internet/dep/aduanas/es/aeat/dit/adu/adi0/emcs/](https://www3.agenciatributaria.gob.es/static_files/common/internet/dep/aduanas/es/aeat/dit/adu/adi0/emcs/sw/Ie128V2Ent.xsd) [sw/Ie128V2Ent.xsd](https://www3.agenciatributaria.gob.es/static_files/common/internet/dep/aduanas/es/aeat/dit/adu/adi0/emcs/sw/Ie128V2Ent.xsd) y la representación gráfica de los principales tipos de datos es la siguiente

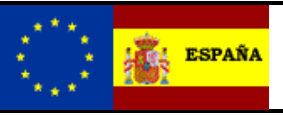

Parte de incidencias destinatario sin CAE Versión: 2.1

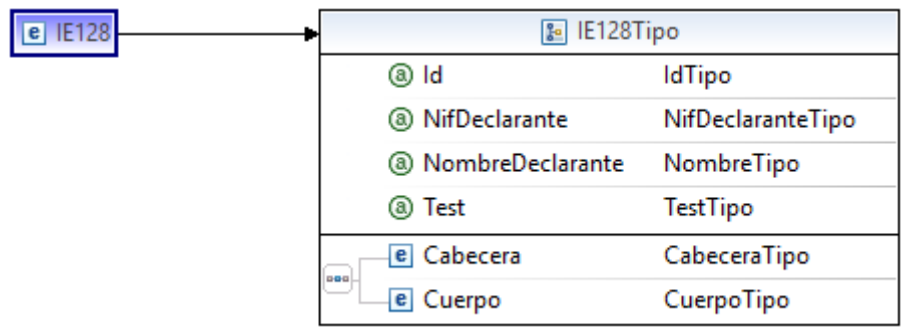

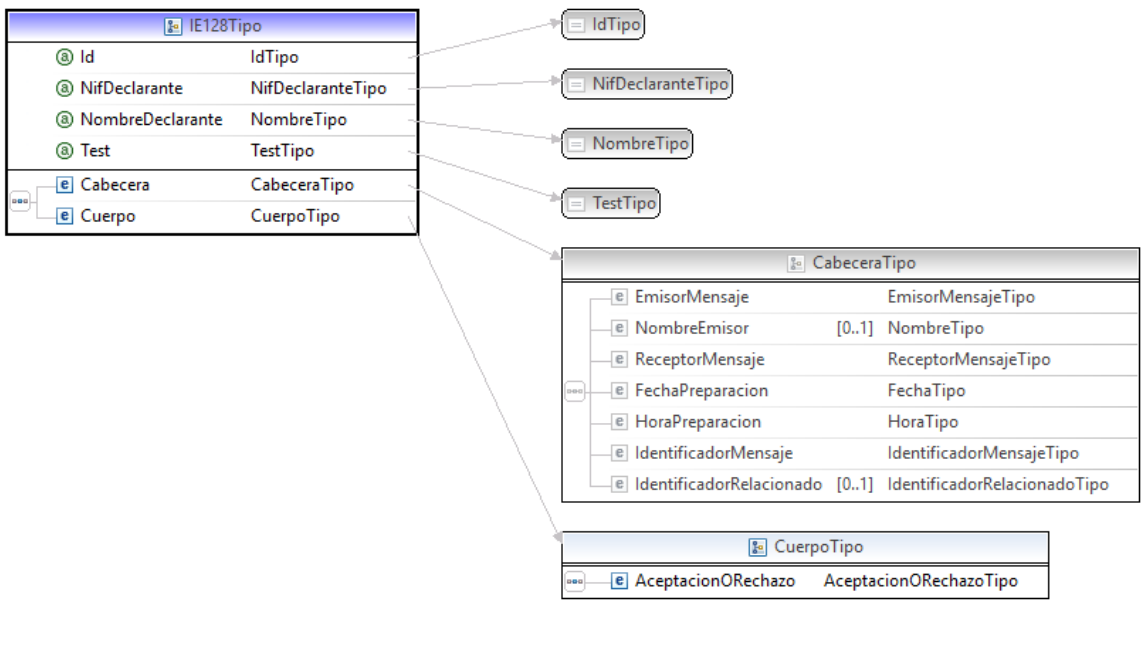

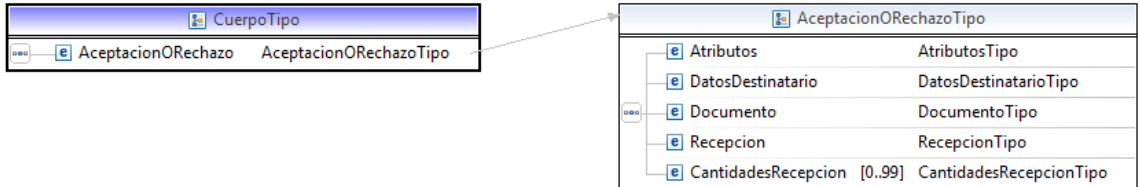

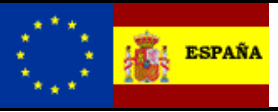

-e  $\overline{e}$  $\overline{e}$  $\overline{e}$  $\overline{e}$ 

#### **EMCS – Sistema de Control de Movimientos de Impuestos Especiales**

Parte de incidencias destinatario sin CAE Versión: 2.1

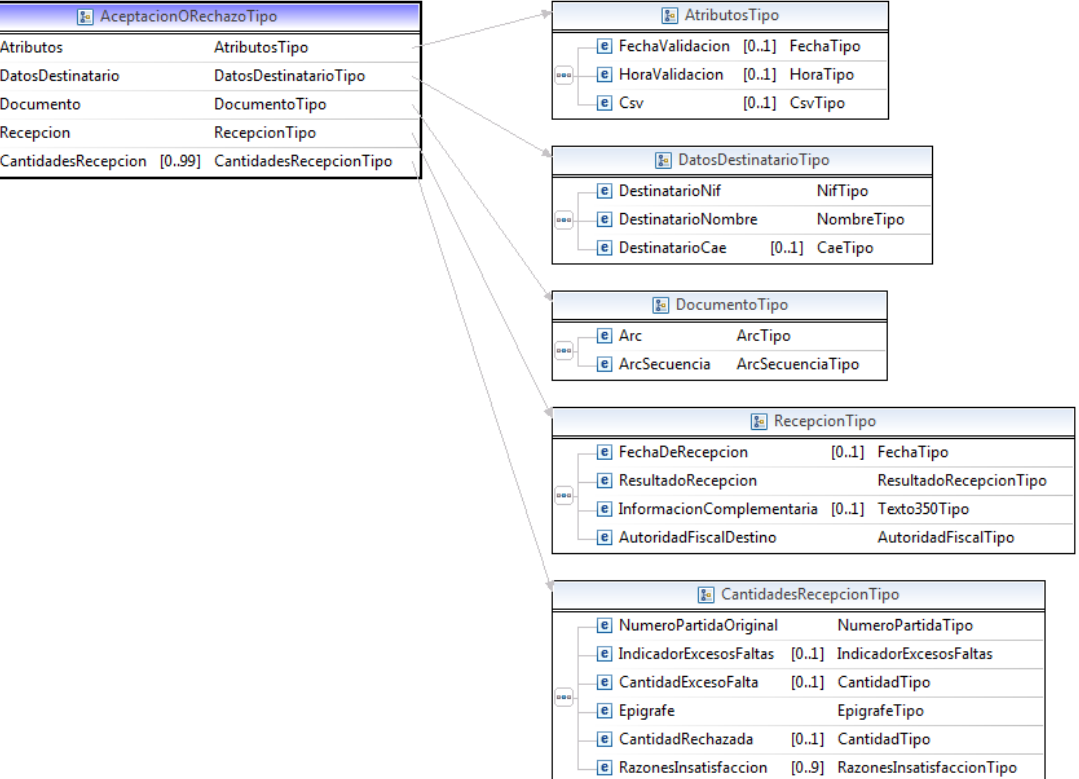

El diseño del esquema de salida correcta se puede consultar en la dirección [https://www3.agenciatributaria.gob.es/static\\_files/common/internet/dep/aduanas/es/aeat/dit/adu/adi0/emcs/](https://www3.agenciatributaria.gob.es/static_files/common/internet/dep/aduanas/es/aeat/dit/adu/adi0/emcs/sw/Ie128V2Sal.xsd) [sw/Ie128V2Sal.xsd](https://www3.agenciatributaria.gob.es/static_files/common/internet/dep/aduanas/es/aeat/dit/adu/adi0/emcs/sw/Ie128V2Sal.xsd) y la representación gráfica de los principales tipos de datos es la siguiente

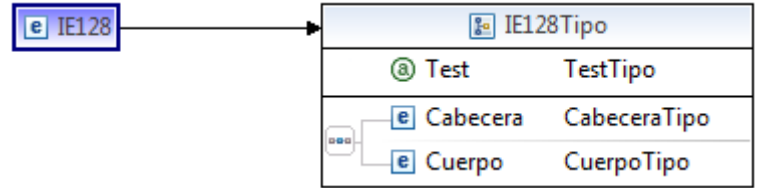

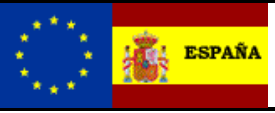

Parte de incidencias destinatario sin CAE Versión: 2.1

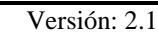

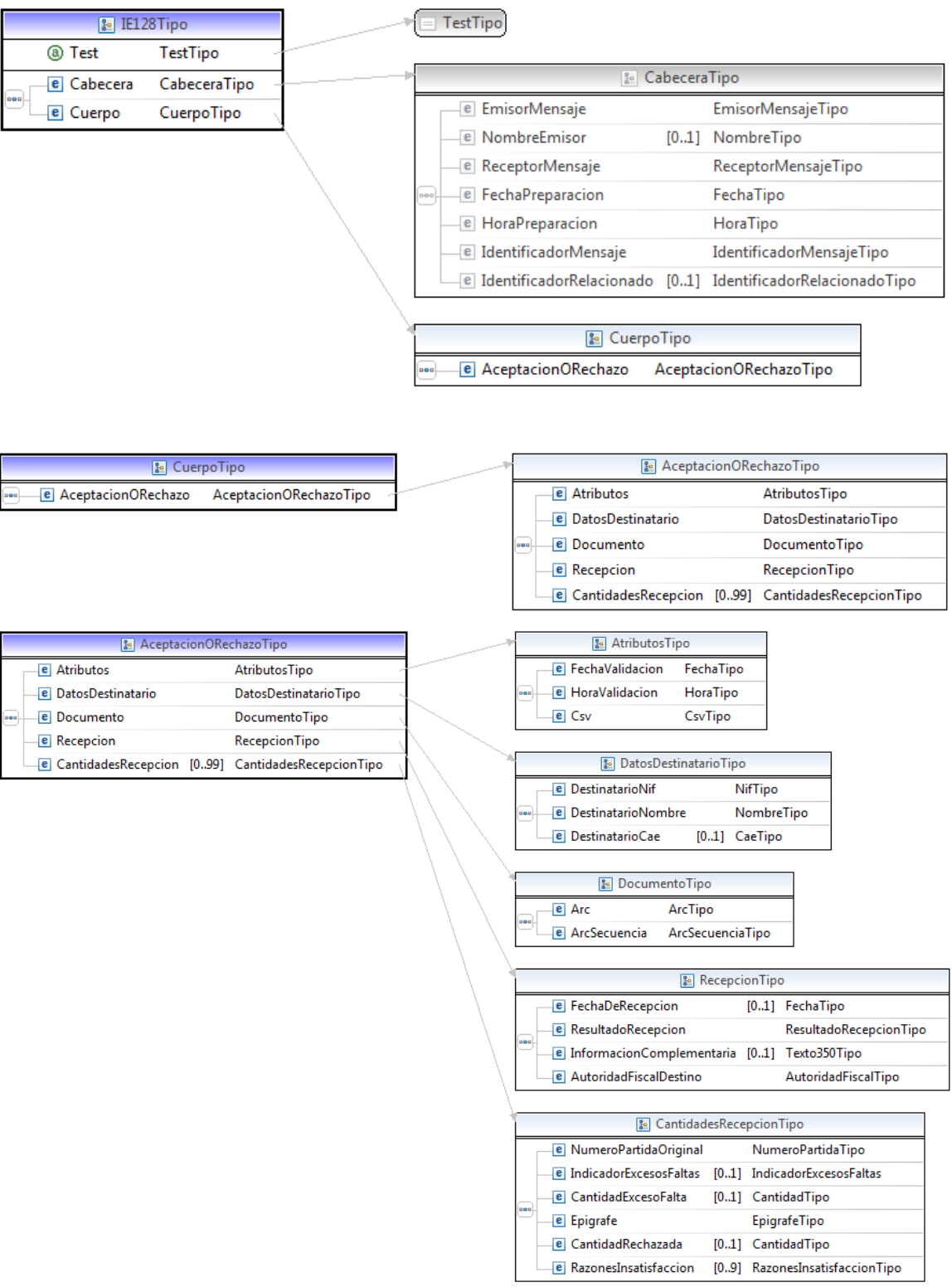

El diseño del esquema de salida para las notificaciones incorrectas se puede consultar en la dirección

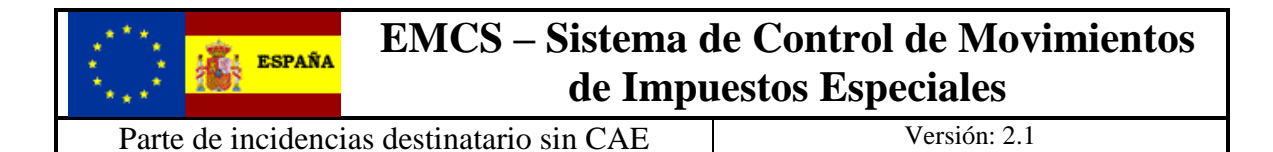

[https://www3.agenciatributaria.gob.es/static\\_files/common/internet/dep/aduanas/es/aeat/dit/adu/adi0/emcs/](https://www2.agenciatributaria.gob.es/ADUA/internet/es/aeat/dit/adu/adi0/emcs/sw/Ie104V2Sal.xsd) [sw/Ie104V2Sal.xsd](https://www2.agenciatributaria.gob.es/ADUA/internet/es/aeat/dit/adu/adi0/emcs/sw/Ie104V2Sal.xsd) y la representación gráfica de los principales tipos de datos es la siguiente

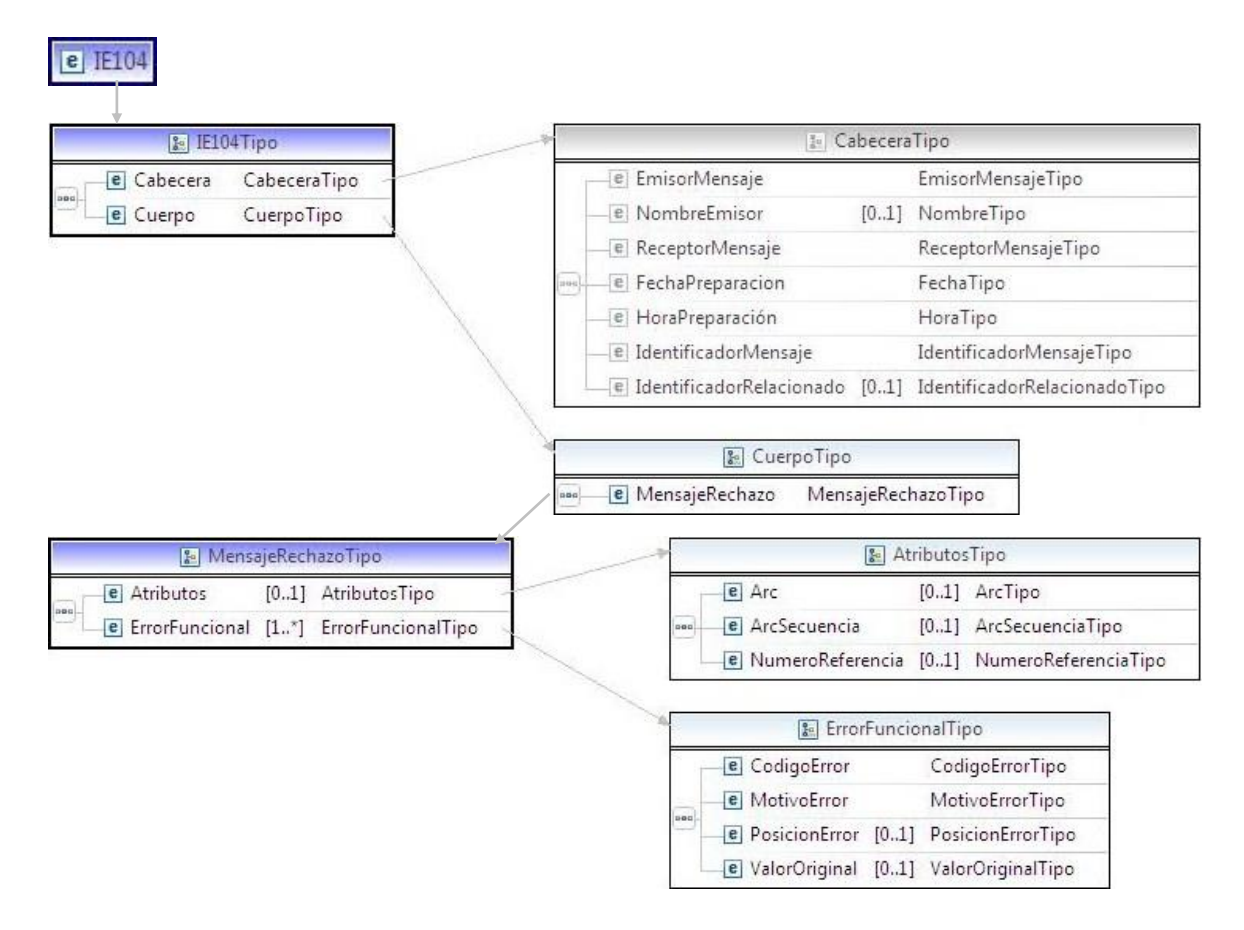

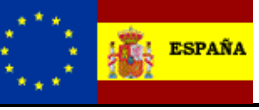

Parte de incidencias destinatario sin CAE Versión: 2.1

### <span id="page-9-0"></span>**4. Mensaje IE128**

En la descripción de los esquemas se usan las siguientes notaciones:

- o Los campos o grupos de datos pueden ser obligatorios o no, para ello se usará:
	- ( R) Requerido: el campo o grupo de datos es obligatorio
	- ( O) Opcional: el campo o grupo de datos no es obligatorio
	- ( D) Condicional: el campo o grupo de datos sólo se rellena en ciertas condiciones

 Estas notaciones se utilizan tanto en la columna **"D/R"** correspondiente a la obligatoriedad de los grupos y campos.

- o El número incluido en la columna **"nº"** indica el número de veces que un grupo de datos se repite o puede repetir en el mensaje.
- o En las columnas **"C/R"** se indican los códigos de las condiciones (Cxxx) o de las reglas (Rxxx, TRxxx) que deben cumplir los grupos de datos o los campos.
- o En la columna **"Lista"** se indica el código de lista que contiene los distintos valores que puede tomar un campo.

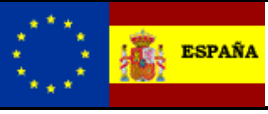

Parte de incidencias destinatario sin CAE Versión: 2.1

#### <span id="page-10-0"></span>*4.1. Estructura :*

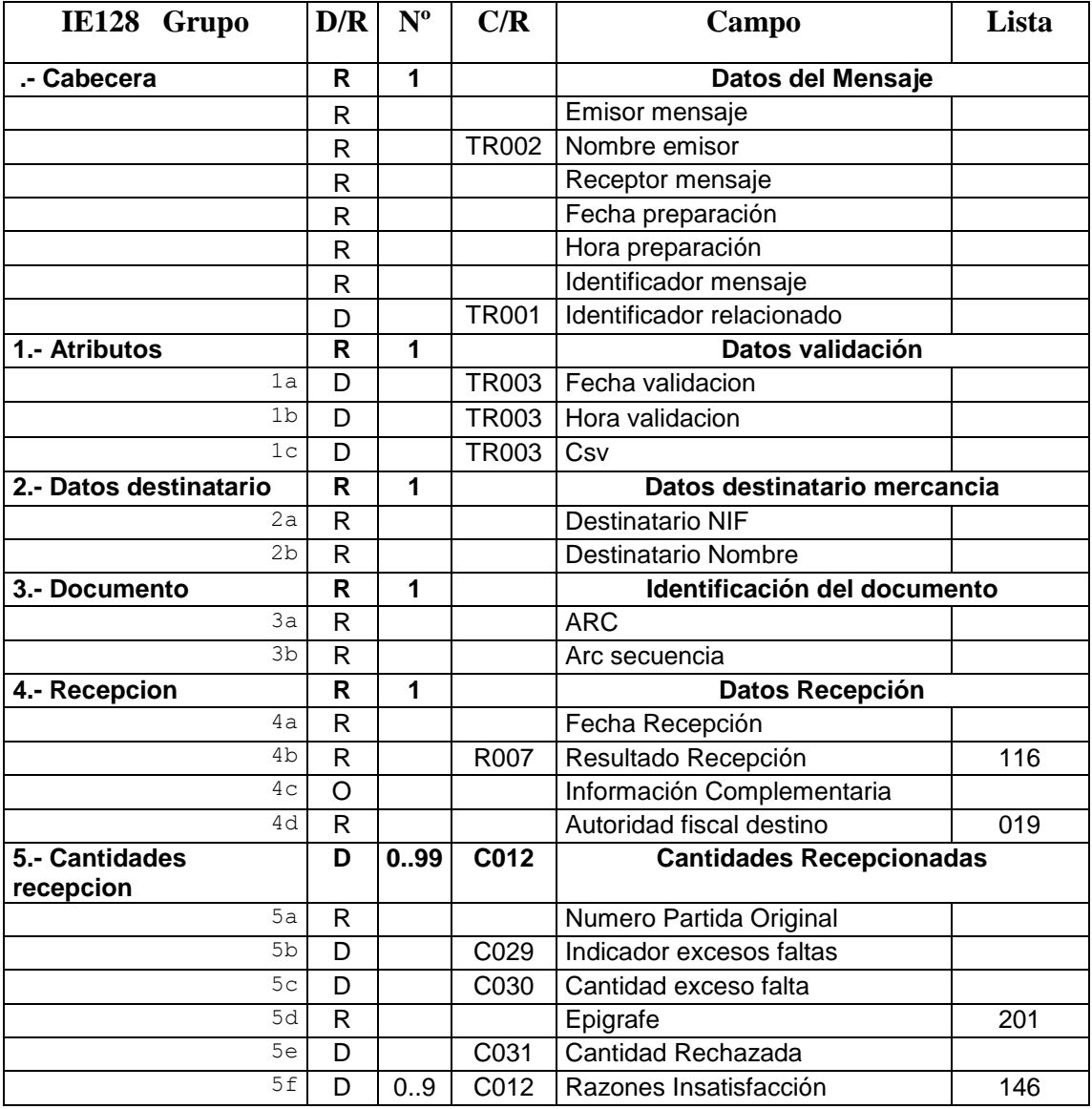

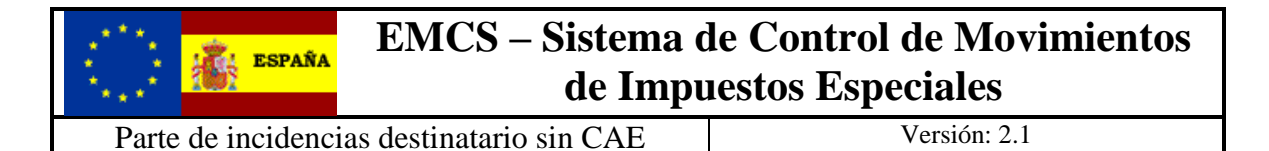

#### <span id="page-11-0"></span>*4.2. Consideraciones especiales:*

Para este mensaje se hará una especial comprobación de la validación de la firma electrónica del documento. Una validación más exhaustiva que se la que se ha venido realizando hasta el momento.

Por regla general los formatos de los campos están definidos en los esquemas de los mensajes y en el documento de "aspectos generales del documento de acompañamiento", pero algunos de los campos tienen formatos particulares y estos son:

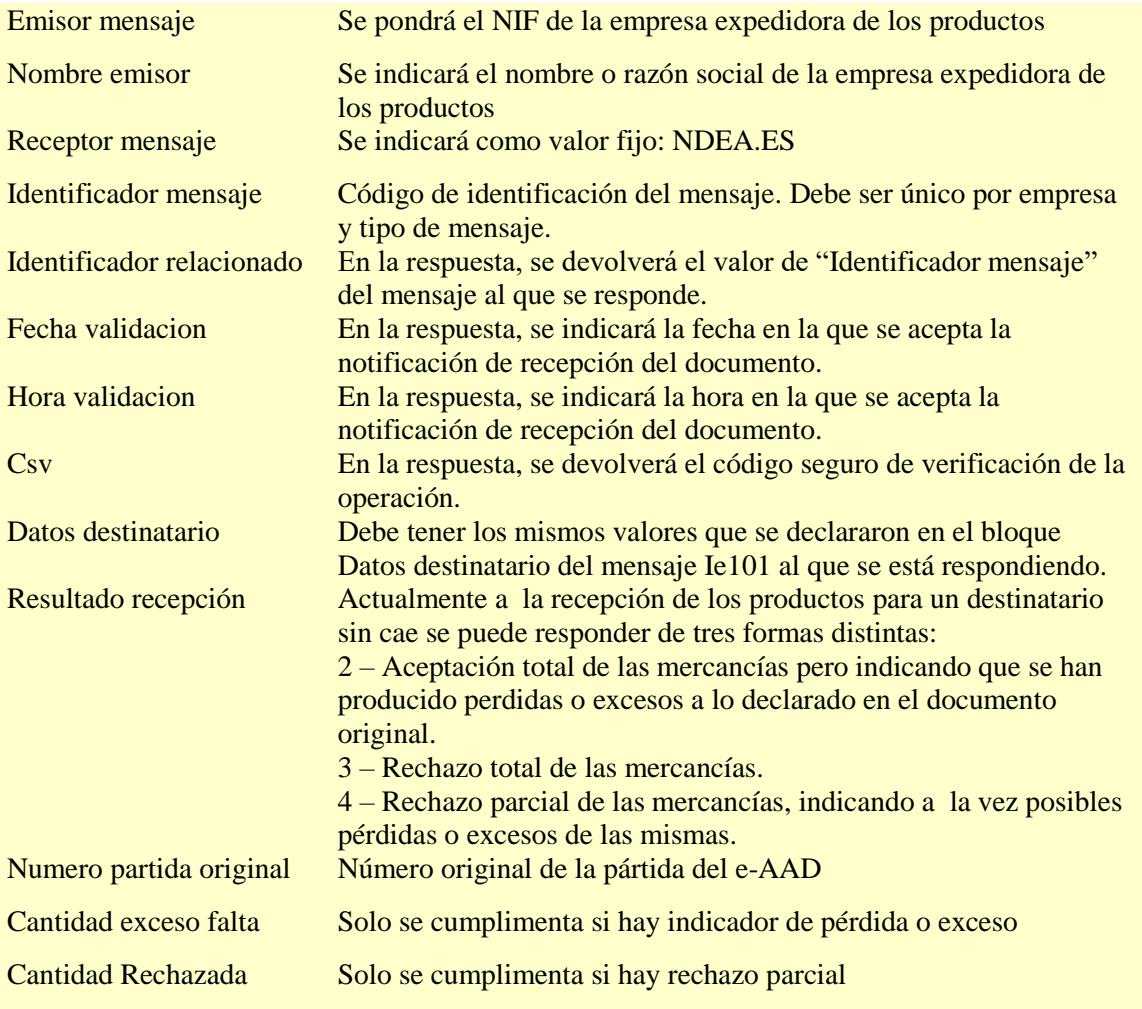

### <span id="page-11-1"></span>**5. Lista de errores**

La lista con los códigos de errores se puede consultar en el documento LISTADO DE ERRORES EN RESPUESTAS DEL SISTEMA EMCS.

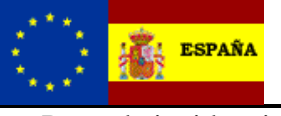

Parte de incidencias destinatario sin CAE Versión: 2.1

### <span id="page-12-0"></span>**6. Direcciones de servicio.**

Entorno real de producción con certificado de persona física o representación de juridica:

<https://www1.agenciatributaria.gob.es/wlpl/inwinvoc/es.aeat.dit.adu.adi0.emcs.sw.Ie218V2SOAP>

Entorno real de producción con certificado de sello:

<https://www10.agenciatributaria.gob.es/wlpl/inwinvoc/es.aeat.dit.adu.adi0.emcs.sw.Ie218V2SOAP>

Para la realización de pruebas remitimos al documento **EMCS-G-Pruebas preproducción**.

Las peticiones de Lista de mensajes a la Bandeja de entrada no deben realizarse a intervalos inferiores a 10 minutos tanto en el entorno de pruebas como en el real para evitar sobrecargar de peticiones nuestro sistema.

### <span id="page-12-1"></span>**7. Ejemplos**

#### <span id="page-12-2"></span>*7.1. Presentación del parte de incidencias, con aceptación total con incidencias.*

El parte de incidencia es del documento con ARC 13ESD28851PRU00002702 1 que tiene dos partidas.

```
<IE128 Id="20131030193001" NifDeclarante="99999999R" NombreDeclarante="Juan Español Español"
xmlns="https://www3.agenciatributaria.gob.es/static_files/common/internet/dep/aduanas/es/aeat/dit/
adu/adi0/emcs/sw/Ie128V2Ent.xsd"
xmlns:cab="https://www3.agenciatributaria.gob.es/static_files/common/internet/dep/aduanas/es/aeat/
dit/adu/adi0/emcs/sw/cab.xsd"
xmlns:lis="https://www3.agenciatributaria.gob.es/static_files/common/internet/dep/aduanas/es/aeat/
dit/adu/adi0/emcs/sw/listas.xsd"
xmlns:tip="https://www3.agenciatributaria.gob.es/static_files/common/internet/dep/aduanas/es/aeat/
dit/adu/adi0/emcs/sw/tipos.xsd" xmlns:xsi="http://www.w3.org/2001/XMLSchema-instance"
xsi:schemaLocation="https://www3.agenciatributaria.gob.es/static_files/common/internet/dep/aduanas
/es/aeat/dit/adu/adi0/emcs/sw/Ie128V2Ent.xsd ../sw/Ie128V2Ent.xsd">
        <Cabecera>
                <cab:EmisorMensaje>99999999R</cab:EmisorMensaje>
                <cab:NombreEmisor>Juan Español Español</cab:NombreEmisor>
                <cab:ReceptorMensaje>NDEA.ES</cab:ReceptorMensaje>
                <cab:FechaPreparacion>2013-10-30</cab:FechaPreparacion>
                <cab:HoraPreparacion>12:00:00</cab:HoraPreparacion>
                <cab:IdentificadorMensaje>20131030193000000001</cab:IdentificadorMensaje>
        </Cabecera>
        <Cuerpo>
                <AceptacionORechazo>
                        <Atributos>
                         </Atributos>
                         <DatosDestinatario>
                                 <DestinatarioNif>89890001K</DestinatarioNif>
```
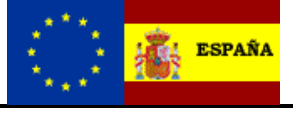

Parte de incidencias destinatario sin CAE Versión: 2.1

<DestinatarioNombre>CERTIFICADO UNO TELEMATICAS</DestinatarioNombre> </DatosDestinatario> <Documento> <Arc>13ESD28851PRU00002702</Arc> <ArcSecuencia>1</ArcSecuencia> </Documento> <Recepcion> <FechaDeRecepcion>2013-10-30</FechaDeRecepcion> <ResultadoRecepcion>2</ResultadoRecepcion> <AutoridadFiscalDestino>D28200</AutoridadFiscalDestino> </Recepcion> <CantidadesRecepcion> <NumeroPartidaOriginal>1</NumeroPartidaOriginal> <IndicadorExcesosFaltas>S</IndicadorExcesosFaltas> <CantidadExcesoFalta>50.0</CantidadExcesoFalta> <Epigrafe>A0</Epigrafe> <CantidadRechazada>0.0</CantidadRechazada> <RazonesInsatisfaccion>0</RazonesInsatisfaccion> </CantidadesRecepcion> </AceptacionORechazo> </Cuerpo>

 $\langle$ /IE128>

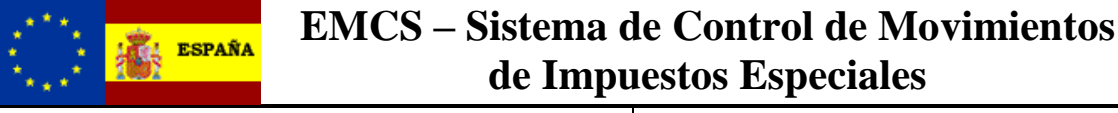

#### <span id="page-14-0"></span>*7.2. Respuesta correcta a la presentación del parte de incidencias con aceptación total con incidencias.*

```
<?xml version="1.0" encoding="UTF-8"?>
<IE128
xmlns="https://www3.agenciatributaria.gob.es/static_files/common/internet/dep/aduanas/es/aeat/dit/
adu/adi0/emcs/sw/Ie128V2Sal.xsd"
xmlns:cab="https://www3.agenciatributaria.gob.es/static_files/common/internet/dep/aduanas/es/aeat/
dit/adu/adi0/emcs/sw/cab.xsd"
xmlns:lis="https://www3.agenciatributaria.gob.es/static_files/common/internet/dep/aduanas/es/aeat/
dit/adu/adi0/emcs/sw/listas.xsd"
xmlns:tip="https://www3.agenciatributaria.gob.es/static_files/common/internet/dep/aduanas/es/aeat/
dit/adu/adi0/emcs/sw/tipos.xsd">
        <Cabecera>
                <cab:EmisorMensaje>NDEA.ES</cab:EmisorMensaje>
                <cab:ReceptorMensaje>99999999R</cab:ReceptorMensaje>
                <cab:FechaPreparacion>2013-10-30</cab:FechaPreparacion>
                <cab:HoraPreparacion>11:53:42</cab:HoraPreparacion>
                <cab:IdentificadorMensaje>20131030115342289640</cab:IdentificadorMensaje>
                <cab:IdentificadorRelacionado>20131030193000000001</cab:IdentificadorRelacionado>
        </Cabecera>
        <Cuerpo>
                <AceptacionORechazo>
                         <Atributos>
                                 <FechaValidacion>2013-10-30</FechaValidacion>
                                 <HoraValidacion>11:53:41.8</HoraValidacion>
                                 <Csv>B42010A114207187</Csv>
                         </Atributos>
                         <DatosDestinatario>
                                 <DestinatarioNif>89890001K</DestinatarioNif>
                                 <DestinatarioNombre>CERTIFICADO UNO 
TELEMATICAS</DestinatarioNombre>
                         </DatosDestinatario>
                         <Documento>
                                 <Arc>13ESD28851PRU00002702</Arc>
                                 <ArcSecuencia>1</ArcSecuencia>
                         </Documento>
                         <Recepcion>
                                 <FechaDeRecepcion>2013-10-30</FechaDeRecepcion>
                                 <ResultadoRecepcion>2</ResultadoRecepcion>
                                 <AutoridadFiscalDestino>D08200</AutoridadFiscalDestino>
                         </Recepcion>
                         <CantidadesRecepcion>
                                 <NumeroPartidaOriginal>1</NumeroPartidaOriginal>
                                 <IndicadorExcesosFaltas>S</IndicadorExcesosFaltas>
                                 <CantidadExcesoFalta>50.00</CantidadExcesoFalta>
                                 <Epigrafe>A0</Epigrafe>
                                 <CantidadRechazada>0.00</CantidadRechazada>
                                 <RazonesInsatisfaccion>0</RazonesInsatisfaccion>
                         </CantidadesRecepcion>
                         <CantidadesRecepcion>
                                 <NumeroPartidaOriginal>2</NumeroPartidaOriginal>
                                 <Epigrafe>A0</Epigrafe>
                                 <CantidadRechazada>0.00</CantidadRechazada>
                         </CantidadesRecepcion>
                </AceptacionORechazo>
        </Cuerpo>
```
</IE128>

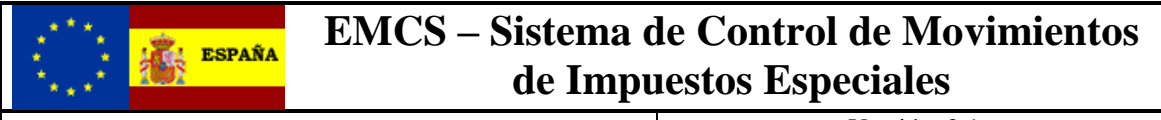

#### <span id="page-15-0"></span>*7.3. Presentación del parte de incidencias, indicando que se rechaza parte de las mercancías recibidas.*

El parte de incidencias es del documento con ARC 13ESD28851PRU00002718 1. Tiene dos partidas y solo se declara un Exceso de 50 unidades y el rechazo de las mismas en la segunda partida

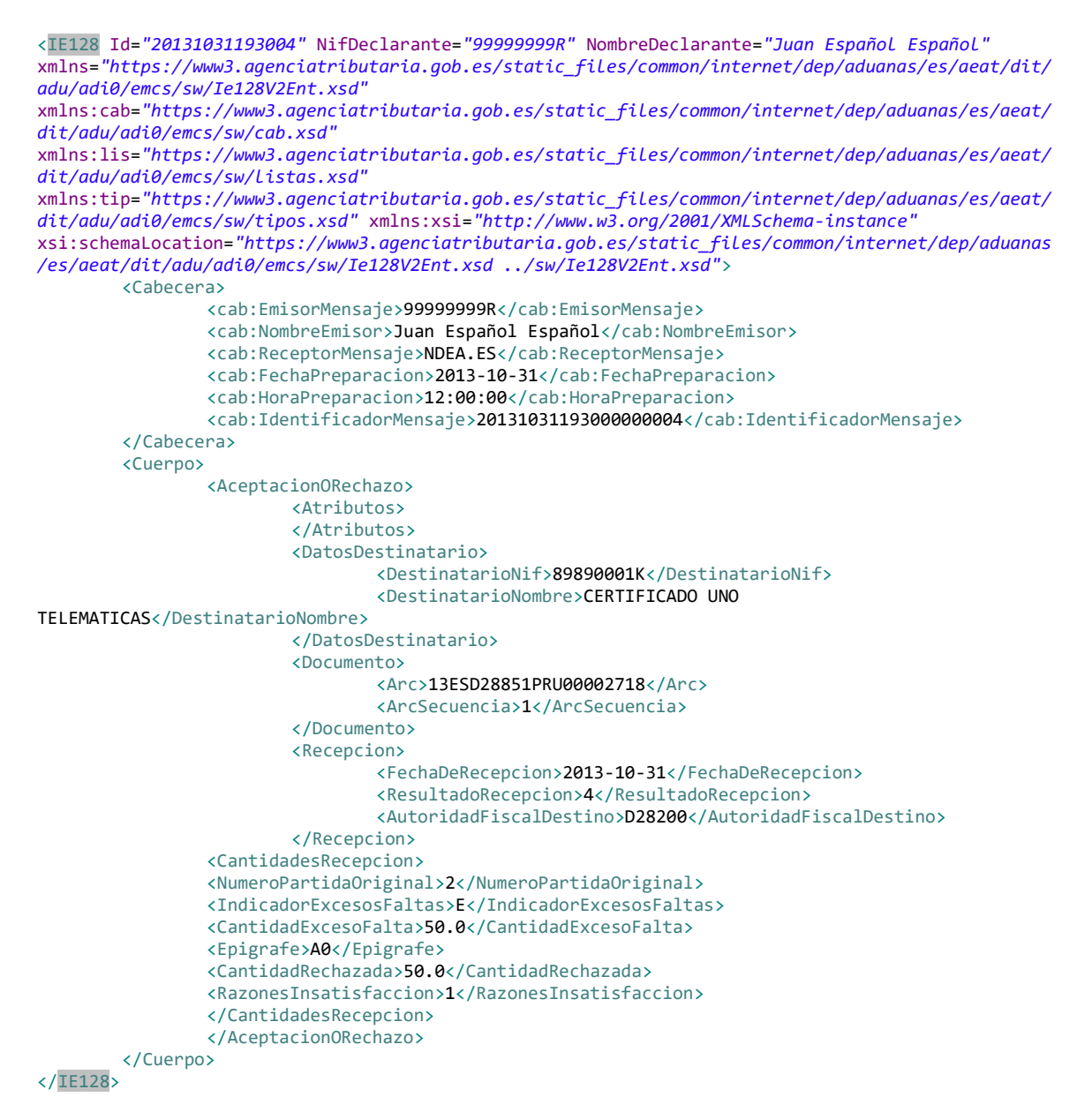

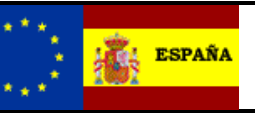

#### <span id="page-16-0"></span>*7.4. Respuesta correcta a la presentación del parte de incidencias, indicando que se rechaza parte de las mercancías recibidas.*

<?xml version=*"1.0"* encoding=*"UTF-8"* standalone=*"no"*?> <IE128 xmlns=*"https://www3.agenciatributaria.gob.es/static\_files/common/internet/dep/aduanas/es/a eat/dit/adu/adi0/emcs/sw/Ie128V2Sal.xsd"* xmlns:cab=*"https://www3.agenciatributaria.gob.es/static\_files/common/internet/dep/aduanas/ es/aeat/dit/adu/adi0/emcs/sw/cab.xsd"* xmlns:lis=*"https://www3.agenciatributaria.gob.es/static\_files/common/internet/dep/aduanas/ es/aeat/dit/adu/adi0/emcs/sw/listas.xsd"* xmlns:tip=*"https://www3.agenciatributaria.gob.es/static\_files/common/internet/dep/aduanas/ es/aeat/dit/adu/adi0/emcs/sw/tipos.xsd"*> <Cabecera> <cab:EmisorMensaje>NDEA.ES</cab:EmisorMensaje> <cab:ReceptorMensaje>99999999R</cab:ReceptorMensaje> <cab:FechaPreparacion>2013-10-31</cab:FechaPreparacion> <cab:HoraPreparacion>12:35:39</cab:HoraPreparacion> <cab:IdentificadorMensaje>20131031123539781773 </cab:IdentificadorMensaje> <cab:IdentificadorRelacionado>20131031193000000004 </cab:IdentificadorRelacionado> </Cabecera> <Cuerpo> <AceptacionORechazo> <Atributos> <FechaValidacion>2013-10-31</FechaValidacion> <HoraValidacion>12:35:39.4</HoraValidacion> <Csv>BCFBBB0B7BDA5BCC</Csv> </Atributos> <DatosDestinatario> <DestinatarioNif>89890001K</DestinatarioNif> <DestinatarioNombre>CERTIFICADO UNO TELEMATICAS</DestinatarioNombre> </DatosDestinatario> <Documento> <Arc>13ESD28851PRU00002718</Arc> <ArcSecuencia>1</ArcSecuencia> </Documento> <Recepcion> <FechaDeRecepcion>2013-10-31</FechaDeRecepcion> <ResultadoRecepcion>4</ResultadoRecepcion> <AutoridadFiscalDestino>D08200</AutoridadFiscalDestino> </Recepcion> <CantidadesRecepcion> <NumeroPartidaOriginal>1</NumeroPartidaOriginal> <Epigrafe>A0</Epigrafe> <CantidadRechazada>0.00</CantidadRechazada> </CantidadesRecepcion> <CantidadesRecepcion> <NumeroPartidaOriginal>2</NumeroPartidaOriginal> <IndicadorExcesosFaltas>E</IndicadorExcesosFaltas> <CantidadExcesoFalta>50.00</CantidadExcesoFalta> <Epigrafe>A0</Epigrafe> <CantidadRechazada>50.00</CantidadRechazada> <RazonesInsatisfaccion>1</RazonesInsatisfaccion> </CantidadesRecepcion> </AceptacionORechazo> </Cuerpo>  $\langle$ /IE128>

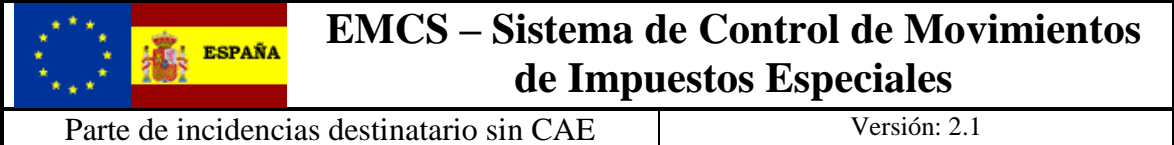

#### <span id="page-17-0"></span>*7.5. Presentación del parte de incidencias, rechazando todas las mercancías.*

El parte de incidencias es del documento con ARC 13ESD28851PRU00002723 1.

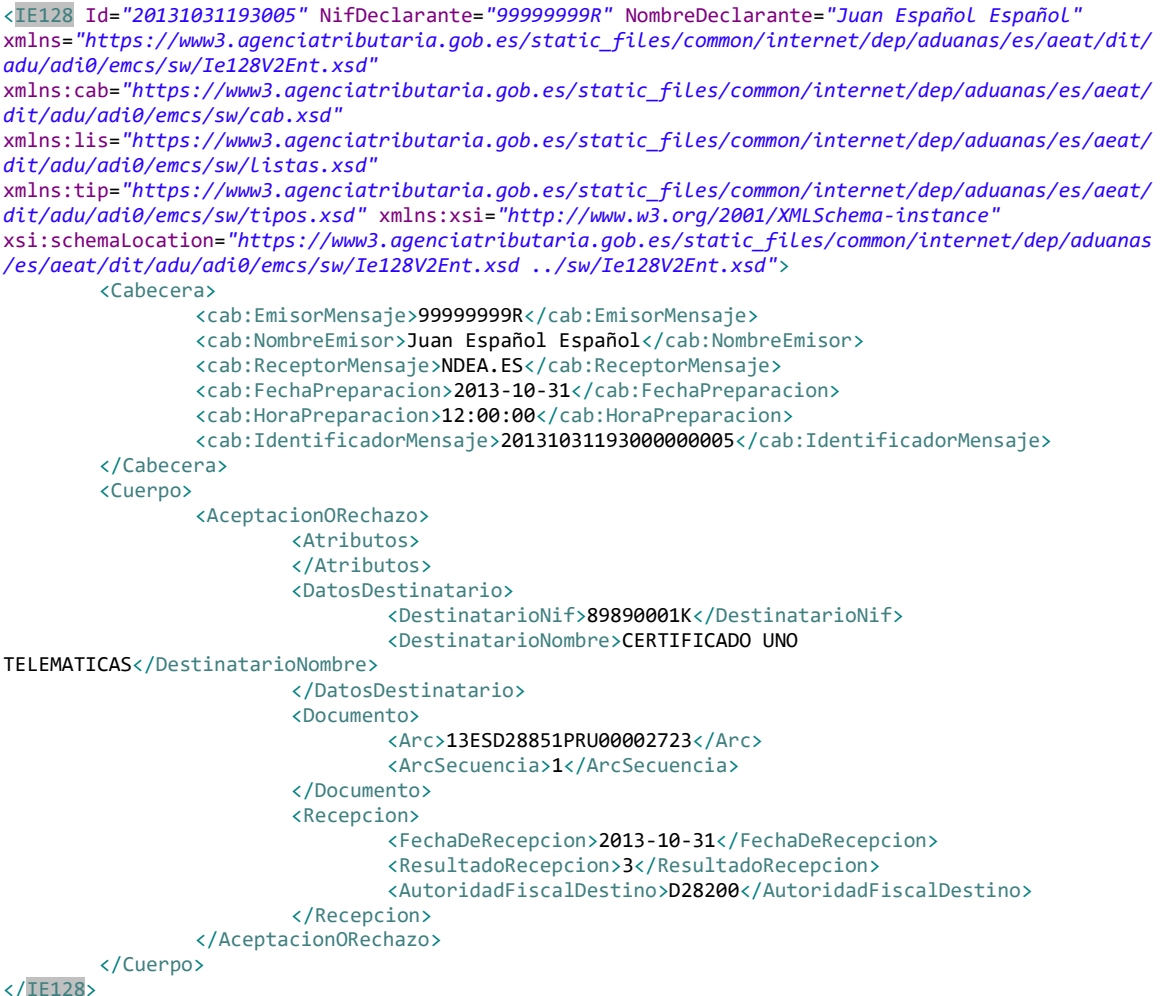

 $\langle$ /IE:

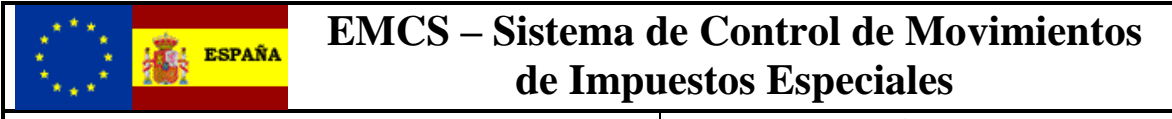

#### <span id="page-18-0"></span>*7.6. Respuesta correcta a la presentación del parte de incidencias rechazando todas las mercancías. .*

```
<?xml version="1.0" encoding="UTF-8" standalone="no"?>
<IE128
        xmlns="https://www3.agenciatributaria.gob.es/static_files/common/internet/dep/aduanas/es/a
eat/dit/adu/adi0/emcs/sw/Ie128V2Sal.xsd"
        xmlns:cab="https://www3.agenciatributaria.gob.es/static_files/common/internet/dep/aduanas/
es/aeat/dit/adu/adi0/emcs/sw/cab.xsd"
        xmlns:lis="https://www3.agenciatributaria.gob.es/static_files/common/internet/dep/aduanas/
es/aeat/dit/adu/adi0/emcs/sw/listas.xsd"
        xmlns:tip="https://www3.agenciatributaria.gob.es/static_files/common/internet/dep/aduanas/
es/aeat/dit/adu/adi0/emcs/sw/tipos.xsd">
        <Cabecera>
                <cab:EmisorMensaje>NDEA.ES</cab:EmisorMensaje>
                <cab:ReceptorMensaje>99999999R</cab:ReceptorMensaje>
                <cab:FechaPreparacion>2013-10-31</cab:FechaPreparacion>
                <cab:HoraPreparacion>12:42:42</cab:HoraPreparacion>
                <cab:IdentificadorMensaje>20131031124242582433
                </cab:IdentificadorMensaje>
                <cab:IdentificadorRelacionado>20131031193000000005
                </cab:IdentificadorRelacionado>
        </Cabecera>
        <Cuerpo>
                <AceptacionORechazo>
                         <Atributos>
                                 <FechaValidacion>2013-10-31</FechaValidacion>
                                 <HoraValidacion>12:42:42.0</HoraValidacion>
                                 <Csv>09D90B1D44FFBC4E</Csv>
                         </Atributos>
                         <DatosDestinatario>
                                 <DestinatarioNif>89890001K</DestinatarioNif>
                                 <DestinatarioNombre>CERTIFICADO UNO 
TELEMATICAS</DestinatarioNombre>
                         </DatosDestinatario>
                         <Documento>
                                 <Arc>13ESD28851PRU00002723</Arc>
                                 <ArcSecuencia>1</ArcSecuencia>
                         </Documento>
                         <Recepcion>
                                 <FechaDeRecepcion>2013-10-31</FechaDeRecepcion>
                                 <ResultadoRecepcion>3</ResultadoRecepcion>
                                 <AutoridadFiscalDestino>D08200</AutoridadFiscalDestino>
                         </Recepcion>
                </AceptacionORechazo>
        </Cuerpo>
</IE128>
```
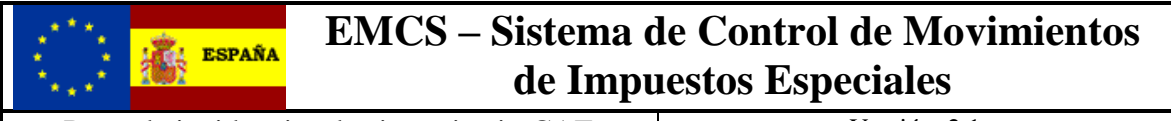

#### <span id="page-19-0"></span>*7.7. Respuesta con errores a cualquiera de las presentaciones.*

```
<?xml version="1.0" encoding="UTF-8" standalone="no"?>
<IE104
        xmlns="https://www3.agenciatributaria.gob.es/static_files/common/internet/dep/aduanas/es/a
eat/dit/adu/adi0/emcs/sw/Ie104V2Sal.xsd"
        xmlns:cab="https://www3.agenciatributaria.gob.es/static_files/common/internet/dep/aduanas/
es/aeat/dit/adu/adi0/emcs/sw/cab.xsd"
        xmlns:lis="https://www3.agenciatributaria.gob.es/static_files/common/internet/dep/aduanas/
es/aeat/dit/adu/adi0/emcs/sw/listas.xsd"
        xmlns:tip="https://www3.agenciatributaria.gob.es/static_files/common/internet/dep/aduanas/
es/aeat/dit/adu/adi0/emcs/sw/tipos.xsd">
        <Cabecera>
                <cab:EmisorMensaje>NDEA.ES</cab:EmisorMensaje>
                <cab:ReceptorMensaje>99999999R</cab:ReceptorMensaje>
                <cab:FechaPreparacion>2013-10-31</cab:FechaPreparacion>
                <cab:HoraPreparacion>12:31:38</cab:HoraPreparacion>
                <cab:IdentificadorMensaje>20131031123138718434
                </cab:IdentificadorMensaje>
                <cab:IdentificadorRelacionado>20131031193000000002
                </cab:IdentificadorRelacionado>
        </Cabecera>
        <Cuerpo>
                <MensajeRechazo>
                        <Atributos>
                                <Arc>13ESD28851PRU00002718</Arc>
                                <ArcSecuencia>1</ArcSecuencia>
                        </Atributos>
                        <ErrorFuncional>
                                 <CodigoError>XXX</CodigoError>
                                <MotivoError>XXXXX – Destalle del error.</MotivoError>
                                <PosicionError>Atributos</PosicionError>
                                 <ValorOriginal>Valor original</ValorOriginal>
                        </ErrorFuncional>
                </MensajeRechazo>
        </Cuerpo>
</IE104>
```